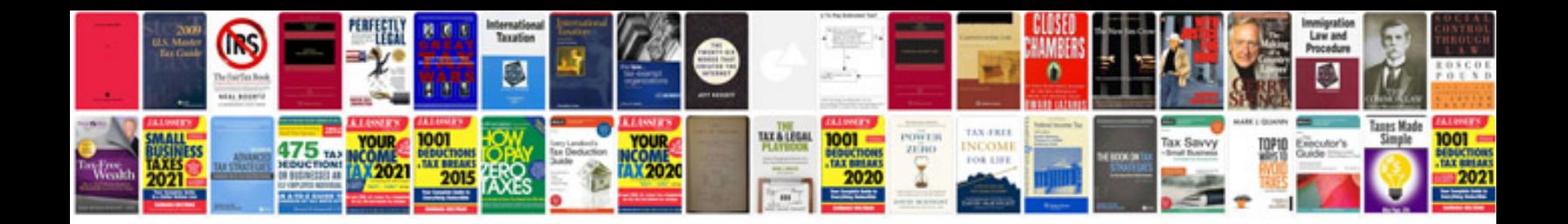

**C class 2000** 

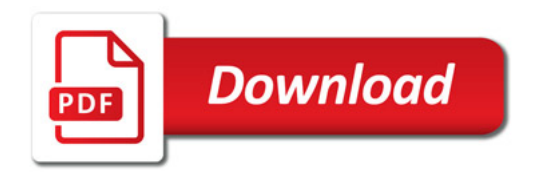

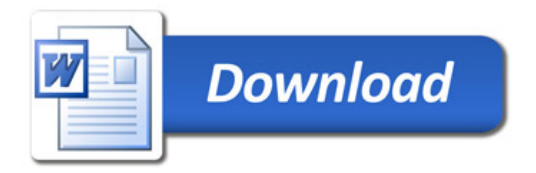